## SAP ABAP table OIISOCB2 {SOC: Storage object characteristic segment: packaged}

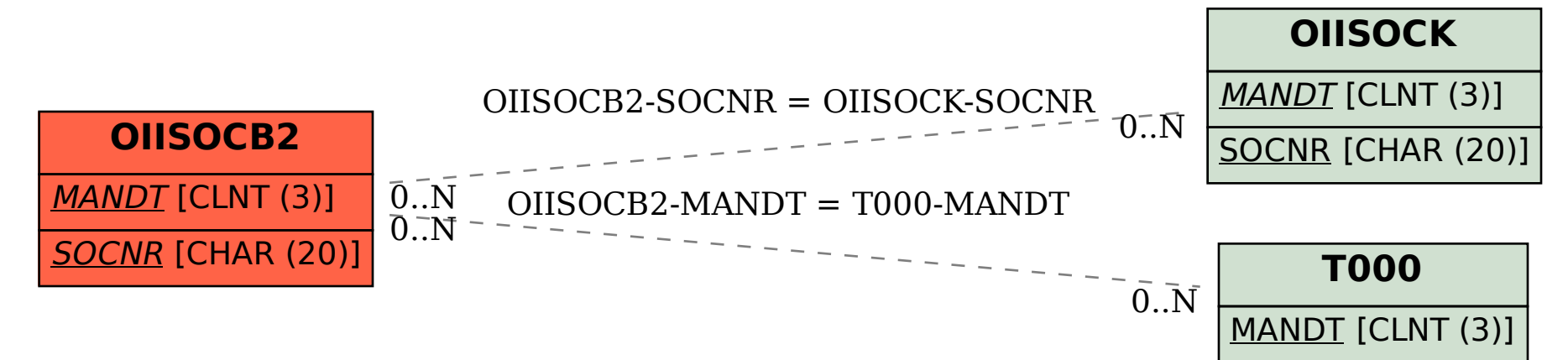